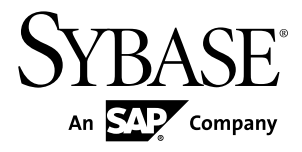

# **Compression Users Guide Adaptive Server® Enterprise 15.7**

#### DOCUMENT ID: DC01667-01-1570-01

LAST REVISED: September 2011

Copyright © 2011 by Sybase, Inc. All rights reserved.

This publication pertains to Sybase software and to any subsequent release until otherwise indicated in new editions or technical notes. Information in this document is subject to change without notice. The software described herein is furnished under a license agreement, and it may be used or copied only in accordance with the terms of that agreement. To order additional documents, U.S. and Canadian customers should call Customer Fulfillment at (800) 685-8225, fax (617) 229-9845.

Customers in other countries with a U.S. license agreement may contact Customer Fulfillment via the above fax number. All other international customers should contact their Sybase subsidiary or local distributor. Upgrades are provided only at regularly scheduled software release dates. No part of this publication may be reproduced, transmitted, or translated in any form or by any means, electronic, mechanical, manual, optical, or otherwise, without the prior written permission of Sybase, Inc.

Sybase trademarks can be viewed at the Sybase trademarks page at <http://www.sybase.com/detail?id=1011207>. Sybase and the marks listed are trademarks of Sybase, Inc. ® indicates registration in the United States of America.

SAP and other SAP products and services mentioned herein as well as their respective logos are trademarks or registered trademarks of SAP AG in Germany and in several other countries all over the world.

Java and all Java-based marks are trademarks or registered trademarks of Sun Microsystems, Inc. in the U.S. and other countries.

Unicode and the Unicode Logo are registered trademarks of Unicode, Inc.

IBM and Tivoli are registered trademarks of International Business Machines Corporation in the United States, other countries, or both.

All other company and product names mentioned may be trademarks of the respective companies with which they are associated.

Use, duplication, or disclosure by the government is subject to the restrictions set forth in subparagraph (c)(1)(ii) of DFARS 52.227-7013 for the DOD and as set forth in FAR  $52.227-19(a)$ -(d) for civilian agencies.

Sybase, Inc., One Sybase Drive, Dublin, CA 94568.

# **Contents**

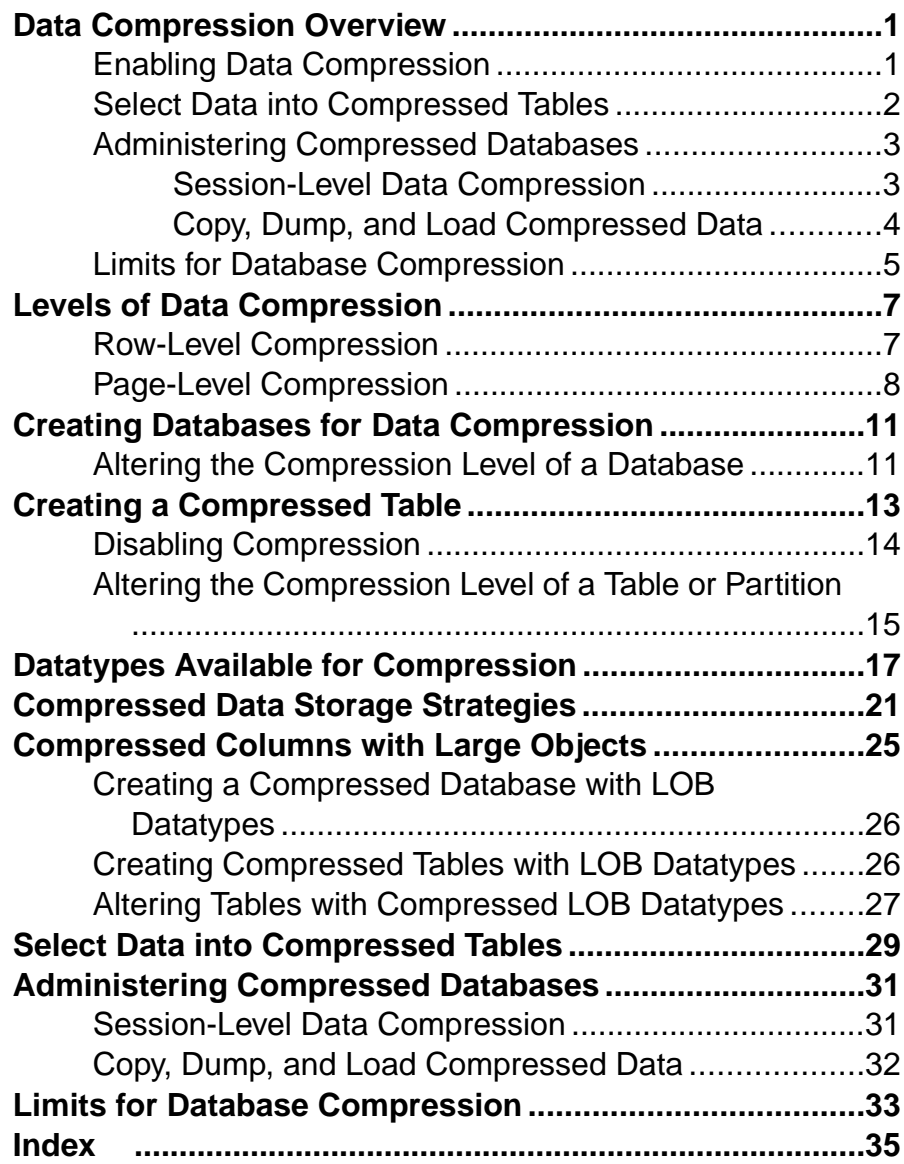

#### **Contents**

# <span id="page-4-0"></span>**Data Compression Overview**

Data compression lets you use less storage space for the same amount of data, reduce cache memory consumption, and improve performance because of lower I/O demands.

You can compress large object (LOB) and regular data.

**Note:** Regular data and LOB data use separate compression syntax and options. In this documentation, the phrase "data compression" indicates compression for data other than LOB columns, while "LOB compression" indicates compression for LOB columns.

Adaptive Server<sup>®</sup> provides different levels of compression for regular and LOB data. Generally, higher compression ratios use more CPU when you decompress the data. Select compression levels based on how the data is accessed. Data that you access frequently ("hot data") may be best suited for compression levels that have smaller CPU overhead.

After you create a compressed table or partition, Adaptive Server compresses any subsequently inserted or updated data (that is, existing data is not already compressed). If Adaptive Server cannot efficiently compress the inserted data, the original row is retained. If newly inserted or updated LOB data occupies space that is smaller than or equal to a single data page, Adaptive Server does not compress this data.

Tables can be a mixture of compressed and uncompressed data. For example, if you create a compressed table, load data, then disable data compression for the table, previously inserted data is compressed, but rows added after you disable compression are not compressed.

You need not uncompress data to run queries against it. You can insert, update, and delete compressed data; running **select** or **readtext** statements on the compressed column returns decompressed rows. Because there is less data for Adaptive Server to search, there are fewer I/Os, improving the efficiency of data storage.

## **Enabling Data Compression**

To compress data, you must obtain a current ASE\_COMPRESSION license, then set the system-wide configuration parameter enable compression.

- **1.** Obtain an ASE\_COMPRESSION license from the SPDC download site (see the SySAM Users Guide or your Sybase® representative).
- **2.** Enable data compression using: sp\_configure 'enable compression', 1

See System Administration Guide: Volume 1 > Setting Configuration Parameters.

## <span id="page-5-0"></span>**Select Data into Compressed Tables**

Use **select into ... compression** to select regular and LOB data directly into a compressed table.

The destination table does not inherit anything from the original table. That is, if the table from which you are selecting data is page-level compressed, the table into which you select the data can be row-level compressed, or not compressed.

You must indicate compression levels if you are selecting large object data into a table.

The behavior of **select into** on target tables or columns depends on the type of compression you are using.

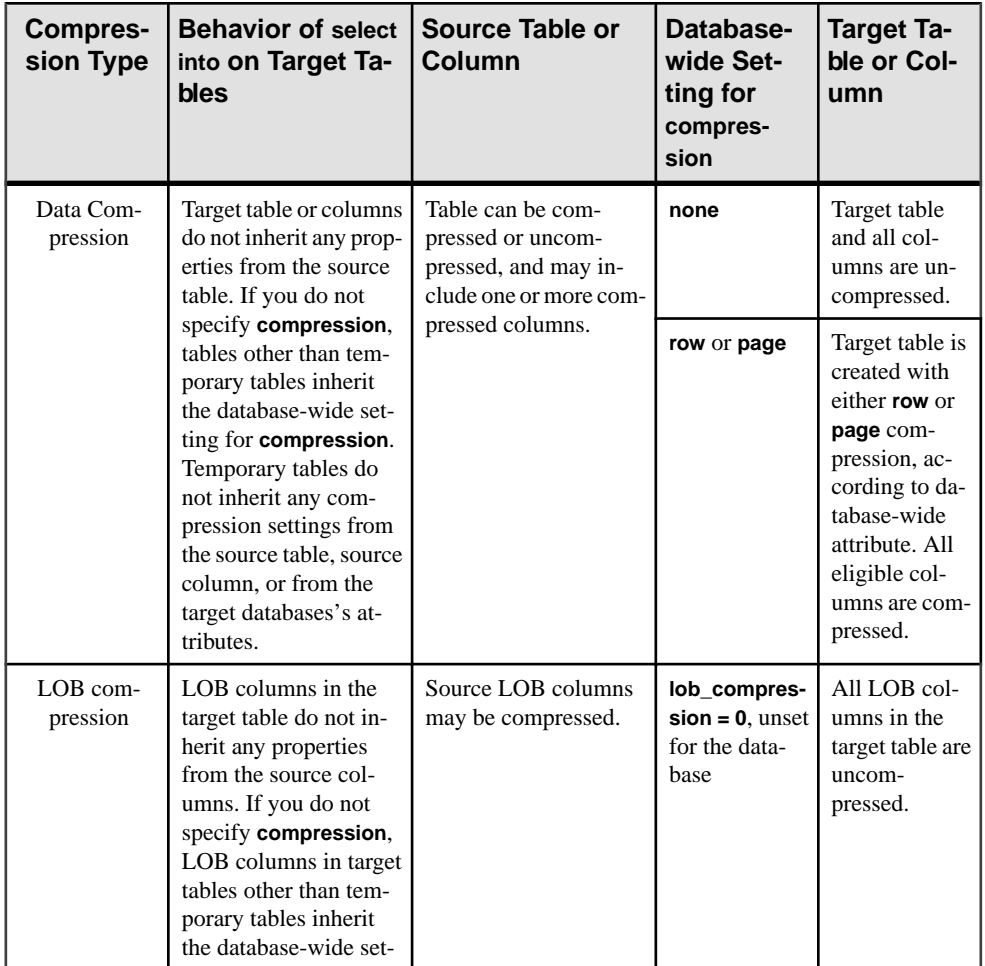

<span id="page-6-0"></span>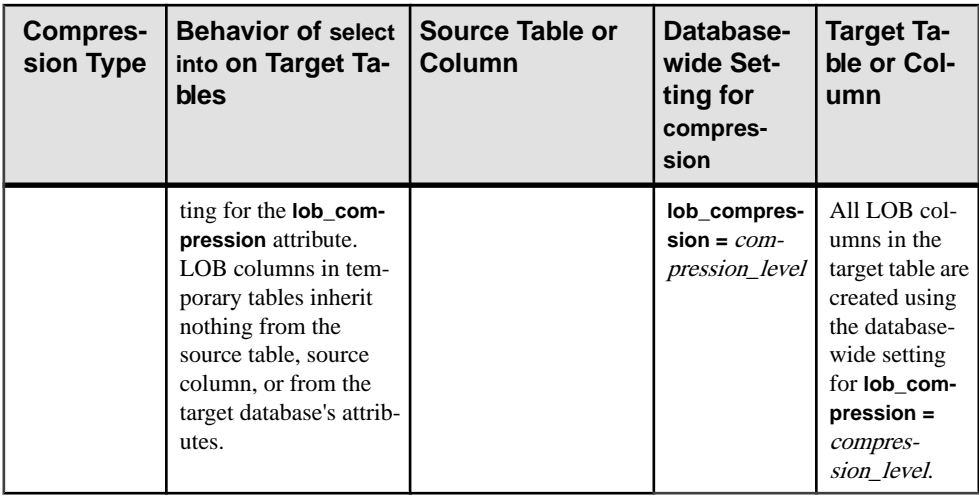

This example selects all rows from the titles table, and creates a new table named titles\_2 with row-level compression:

```
select * into titles2
with compression = row
from titles
```
See the Reference Manual: Commands.

## **Administering Compressed Databases**

Administration duties for compressed databases include enabling or disabling session compression, bulk-copying, and dumping and loading compressed data.

Use the

- **compression info pool size** configuration parameter to check the memory pool for comrpession.
- **capture compression statistics** to enable the monTableCompression monitoring table to begin capturing compression statistics.

See the System Administration Guide: Volume 1.

#### **Session-Level Data Compression**

Enable and disable compression for a session with the **set** command.

To enable compression for the current session, use:

set compression {on | off | default}

This command has no effect on uncompressed tables. When you enable compression for a session, Adaptive Server compresses all subsequent data inserted in the table that uses the

<span id="page-7-0"></span>appropriate datatype. If you set compression off, Adaptive Server disables compression for the duration of the session. When you set compression to **default**, Adaptive Server uses the compression configuration you established when you created the table.

Adaptive Server does not support session-level compression for LOB compression.

Stored or system procedures inherit a session's compression settings. Subprocedures inherit the **set compression** command settings executed in the parent procedure. When the procedure ends, Adaptive Server restores the compression level of the outer session or parent procedure.

**set compression** changes included with login triggers apply to the session established when you first log in until you explicitly change the compression level. You need not enable **set export options** in the login trigger to export **set compression** changes. Once the compression level is exported to a session, it applies to individual tables. However, **set compression** is not exported to the immediate parent procedure's context if you issue **set export** options in a nested procedure before setting issuing **set compression**.

See Reference Manual: Commands.

### **Copy, Dump, and Load Compressed Data**

Use **bcp** to bulk-copy compressed data in and out of tables.

Pages in a compressed table may have a combination of row-compressed, page-compressed, or uncompressed rows. Even tables or partitions marked as uncompressed can include data that is a mixture of different states of compression.

- **bcp out** any compressed rows (including those with text data) are decompressed and returned to the client, either in native or character form.
- **bcp in** uncompressed data received from the client is compressed during the insert. **bcp in** selects the appropriate compression scheme, which depends on the compression level of the partition into which you are inserting the row.

When you bulk-copy data out (using **bcp out**), followed by a **bcp in** to a compressed table (or partition), all newly loaded data is compressed, even when the extracted data was stored as uncompressed.

#### See Utility Guide > Utility Commands Reference > **bcp**

**dump database** dumps compressed data directly from disk to archive. If the transaction log contains compressed LOB data, recover the compressed LOB data with **load tran** (see the System Administration Guide: Volume 2 > Developing a Backup and Recovery Plan).

## <span id="page-8-0"></span>**Limits for Database Compression**

Database compression includes limitations on replicating compressed data and in-memory databases.

- Generally, compression is restricted for in-memory databases. Loading and recovering compressed objects in disk-resident or relaxed-durability in-memory databases is permitted. However, Adaptive Server often restricts access to compressed objects in the target in-memory database. Adaptive Server provides minimal support for disabling compression in the target database or in tables defined for compression, so you may revert to using uncompressed data.
- Compressed LOB columns do not support replication. Issue the following to indicate that a column is notto be replicated before you compress columns with LOB data that are part of a replicated database:

```
sp_setrepcol table_name, lob_column_name, 'do_not_replicate'
```
See the Replication Server Reference Manual.

Data Compression Overview

# <span id="page-10-0"></span>**Levels of Data Compression**

You can compress data at the row level and the page level.

## **Row-Level Compression**

Row-level compression compresses individual rows in a table.

Row-level compression is intended for fixed-length, regular data. For most fixed-length columns, data does not completely occupy the space reserved for the row.For example, a 32 bit integer with a value of 2 is represented by  $0x10$  in hexadecimal. Adaptive Server requires 1 byte to represent this value, but fills the other 3 bits of the row with zeros. Similarly, if a 50 byte fixed-length character column includes the character data "a", Adaptive Server requires 1 byte for the character data, but completes the column with zeros.

Some fixed-length datatypes are not compressed because there is no benefit in doing so. For example, Adaptive Server uses only 1 byte to store a tinyint, so compressing a row using this datatype is not beneficial.

For example, if you create this uncompressed table:

```
create table t1 (col1 char(1) not null,
     col2 char(50) not null,
     col3 tinyint not null,
     col4 int not null,
     col5 varchar(20))
lock datapages
```
After changing the compression level to **row**:

alter table t1 set compression = row

Adaptive Server does not compress col1 and col3 because their length is 1 byte. Adaptive Server compresses col2 and col4 and stores required information about decompression for each column using the minimum space, if required.

If you insert these values into  $t_1$ :

```
insert t1 values (
"a", "aaaaa", 1, 100, "NineBytes")
```
The compressed version of the columns comprises 17 bytes, nearly one-third the size of the uncompressed columns:

• When uncompressed, the value of  $\text{col2}, \text{char}(50)$  is "aaaaa" with 45 blanks to fill out the rest of the column. After compression, the value of  $\text{col2}$  is "aaaaa", using one byte for each "a".

- <span id="page-11-0"></span>• The value of col4 is 100, and is represented with a single byte.
- Trailing blanks are truncated from the value of co15; 9 bytes to store the value.

## **Page-Level Compression**

Use page-level compression to compress the amount of data redundancy on a page.

When you specify page-level compression for regular data, Adaptive Server performs rowlevel compression first, then page-level compression.

Data pages often include repeated information (for example, the same date, time, or department ID). Instead of storing the same value multiple times, page-level compression lets you store these values in a single place and use a symbol on the data page to refer to them.

Adaptive Server includes a number of techniques for page-level compression:

• Extracting repetitive information from variable-length byte strings and replacing them with shorter symbols.

When you insert a new row into a data page, Adaptive Server compares the data in the columns with the symbolsin the page dictionary.Ifitfinds a match in the dictionary forthe new data, Adaptive Server stores the dictionary symbol instead of the data, and the row is compressed. When Adaptive Server retrieves the data, the symbol indicates the appropriate data. A page dictionary can include multiple entries, each with a different symbol that compresses a different piece of information.

• Extracting and removing short, duplicate values that use fixed-length columns from the rows.

If a fixed-length column includes a high number of duplicates, Adaptive Server stores the duplicate value in the page index, and uses a status bit in the row to indicate that this value is stored in the page index and is available for compression. When you retrieve data from the row, the status bit indicates the value that Adaptive Server includes in the result set. A page index may contain multiple entries for different duplicate values in the page. For example, if you create this table:

```
create table order_line (
    order_id int,
   disp_id tinyint,
   width_id smallint,
   number tinyint,
    info_id int,
    supply smallint,
    delivery datetime,
    quantity smallint,
    amount float,
    dist_info char(24))
lock datapages
```
And insert this data:

682, 1, 7, 11, 30000, 7, 'Dec 2 2008 1:19PM', 5, 290, 'Houston') 748, 1, 7, 12, 93193, 7, 'Sep 27 2009 1:15PM', 5, 9900,

```
'Bakersfield')
239, 1, 7, 13, 50383, 7, 'Aug 18 2008 11:47AM', 5, 8480, 'Modesto')
594, 1, 7, 14, 70901, 7, 'Aug 19 2008 10:37AM', 5, 84840, 
'Houston')
849, 1, 7, 1, 3459, 7, 'July 10 2010 3:15PM', 5, 940, 'Alberta')
994, 1, 7, 2, 1232, 7, 'Jan 3 2010 2:15PM', 5, 848, 'Sonoma')
219, 1, 7, 3, 55341, 7, 'Feb 12 2008 9:26AM', 5, 4884, 'Vallejo')
004, 1, 7, 4, 98313, 7, 'Jan 19 2007 2:05PM', 5, 4484, 'Houston')
229, 1, 7, 5, 1347, 7, 'Aug 8 2009 3:37PM', 5, 448, 'Bakersfield')
394, 1, 7, 6, 51276, 7, 'Nov 10 2009 1:38PM', 5, 4473, 'Napa')
119, 1, 7, 1, 18089, 7, 'Oct 29 2009 12:56PM', 5, 312, 'Los 
Angeles')
938, 1, 7, 2, 38396, 7, 'June 1 2009 3:46PM', 5, 2248, 'Houston')
```
The disp id, width id, supply, and quantity columns all contain duplicate values (1, 7, 7, and 5), that are all short fixed-length columns, and candidates for page index compression.

• For char and varchar columns, frequently used characters are encoded with a representation that takes less storage.

If the row length after compression exceeds the original row length, Adaptive Server uses the original row instead of the compressed row.

Adaptive Server analyzes the data and automatically selects the appropriate method of pagelevel compression.

Compression does not automatically occur on a table configured for page-level compression until you insert a row that causes the page to become full.

Levels of Data Compression

## <span id="page-14-0"></span>**Creating Databases for Data Compression**

Compressed databases can include compressed and uncompressed tables or partitions.

**Note:** The default setting for compression in the model database is **none**, so unless you specify otherwise, compression is off when you create a database.

To create databases with data compression, use:

```
create database database name
[…]
with dml logging = \{ minimal | full \}, durability =
{ no_recovery | at_shutdown | full }
, compression = {none | row | page}
```
The **compression =** parameter indicates that all tables in the database inherit the specified level of compression, unless you explicitly state otherwise. See the Reference Manual: Commands.

This example creates the emaildb database with row-level compression on the emaildb\_dev device:

```
create database emaildb
on emaildb_dev = '50M'
with compression = row
```
### **Altering the Compression Level of a Database**

Changing a database's compression level does not change the compression level of existing tables in the database; only tables you create after alter the database inherit the new compression level.

Alter the compression level of existing databases using:

```
alter database database name
 […]
set 
     [1, 1 \text{ compression} = \{none \mid row \mid page\}]
```
See the Reference Manual: Commands.

To alter the pubs2 database to use page-level compression, use:

alter database pubs2 set compression = page Creating Databases for Data Compression

## <span id="page-16-0"></span>**Creating a Compressed Table**

You can compress all tables except system and worktables.

Use **create table** to create a compressed table or partition. You need not compress all columns in a table. When designing your table, select the columns that offer the greatest benefit from compression. Partitions, and tables can use row- and page-level compression. Partitions for which you do not specify the compression level inherit the table-level compression.

The partial syntax for compression is:

```
create table [database.[owner].]table_name
(column_name datatype ...
        [not compressed ],
 [, next_column...])
[with \{\text{max rows per page = num rows}\}, ...
     compression = {none | page | row }[on segment_name]
[partition clause]
partition_clause::=
partition by partition_type [(column_name[, column_name]...)]
 ([partition_name] ...
 [with compression = {none \mid page \mid row \}] [on segment_name],
 [, next_partition...])
```
The **create table. . . with compression** parameter overridesthe database-wide setting. Thatis, if you create a database with row-level compression, then issue a **create table** command that indicates page-level compression, Adaptive Server creates the table using page-level compression.

To compress all columns in the sales table, use:

```
create table sales
    (store_id int not null,
    order_num int not null,
    date datetime not null)
with compression = row
```
To compress only the order\_num column, specify the other columns as **not compressed**:

```
create table sales
( store_id int not null not compressed,
    order_num int not null,
    date datetime not null not compressed)
with compression = row
```
To use page-level compression on the Y2008 partition and row-level compression on the Y2009 partition, enter:

```
create table sales_date
    (store_id int not null,
```

```
 order_num int not null,
     date datetime not null)
partition by range (date)
(Y2008 values <= (12/31/2008)) with compression = page on seg1,
Y2009 values <= (12/31/2009) with compression = row on seg2,
Y2010 values <= ('12/31/2010') on seg3)
```
Use  $sp$  help to view a table's compression level. This is the  $sp$  help compression information for the mail table:

```
 Name Owner Object_type Object_status 
      Create_date
     ------- -------------------
 mail dbo user table row level compressed, contains 
compressed data
Apr 8 2011 2:55PM
```
## **Disabling Compression**

Set the compression level to none to remove data compression from a table or partition.

**Note:** Modifying a database's compression level, or enabling and disabling compression at table or partition level does not affect existing data; it affects only data you add or update after the change. However, changing whether a column is compressed or not performs a data copy, and therefore effects existing data.

Disable compression using :

```
alter table table name
set compression = none
```
See the Reference Manual: Commands.

To set the compression to **none** for the sales table, use:

alter table sales set compression = none

To disallow compression for the order num column:

```
alter table sales
modify order_num int not compressed
```
To remove compression from the Y2008 and Y2009 partitions:

alter table sales date modify partition Y2008, Y2009 set compression = none

## <span id="page-18-0"></span>**Altering the Compression Level of a Table or Partition**

**alter table** does not affect the compression level of existing data, but affects the compression level of new or changed data rows produced by subsequent DML operations.

**alter table** lets you:

- Enable compression on uncompressed tables or partitions, and disable compression on already compressed tables or partitions.
- Change the compression type (**row** or **page**) for compressed tables.
- Alter a column in a compressed table to allow or disallow compression.

**Note:** You must set the compression level for a table before you can modify a column for compression.

Alter the compression level of existing tables or partitions using:

```
alter table table_name
{
modify column [not] compressed
},
{
modify partition partition name, [partition name \ldots .]
set compression = \{default \mid none \mid row \mid page\}},
\{set \text{compression} = \{none \mid page \mid row\}
```
See the Reference Manual: Commands.

This example alters the sales\_data table for compression:

alter table sales\_data set compression = row

This example modifies the isbn column for compression:

alter table sales data modify isbn compressed Creating a Compressed Table

# <span id="page-20-0"></span>**Datatypes Available for Compression**

Not all datatypes are eligible for data compression.

| <b>Datatype</b>   | Length, in Bytes | <b>Compression Type</b> |
|-------------------|------------------|-------------------------|
| bigint            | 8                | Row and page dictionary |
| int               | 4                | Row and page dictionary |
| smallint          | $\overline{2}$   | Page index              |
| tinyint           |                  | Page index              |
| ubigint           | 8                | Row and page dictionary |
| unsigned int      | 4                | Row and page dictionary |
| unsigned smallint | 2                | Page index              |

Exact Numeric Integer Datatypes Eligible for Compression

- All exact numeric datatypes are compressed.
- Platform-specific big-endian and little-endian (most- and least-significant bytes) storage for exact numeric integers is in the specified number of bytes.

#### Exact Numeric Decimal Datatypes Eligible for Compression

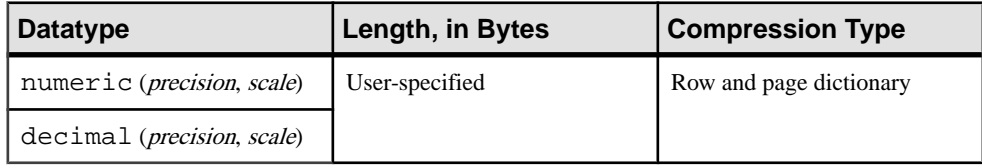

- All exact numeric decimal datatypes are compressed.
- Storage format for exact numeric decimals is a byte stream storing 1 byte for precision, 1 byte for scale, and n number of bytes for data.

#### Approximate Numeric Datatypes Eligible for Compression

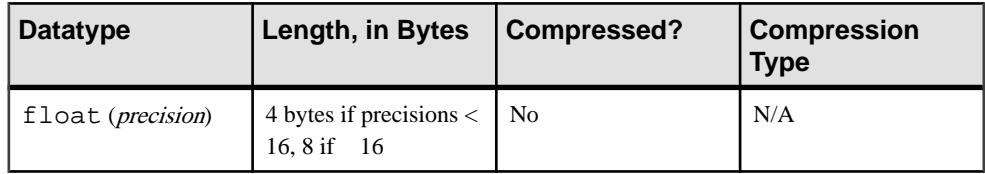

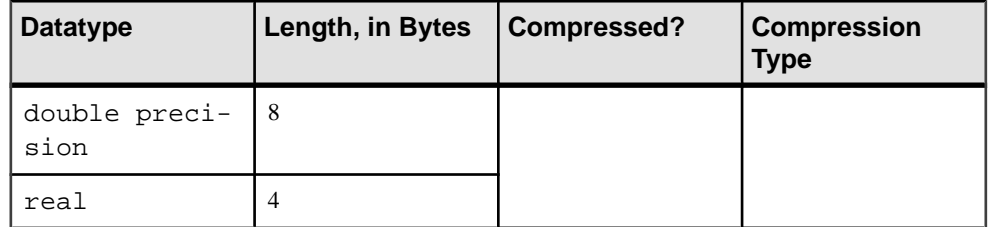

#### Money Datatypes Eligible for Compression

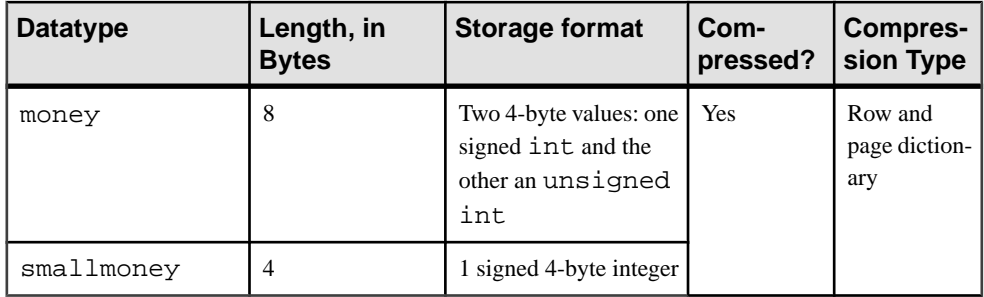

#### Date and Time Datatypes Eligible for Compression

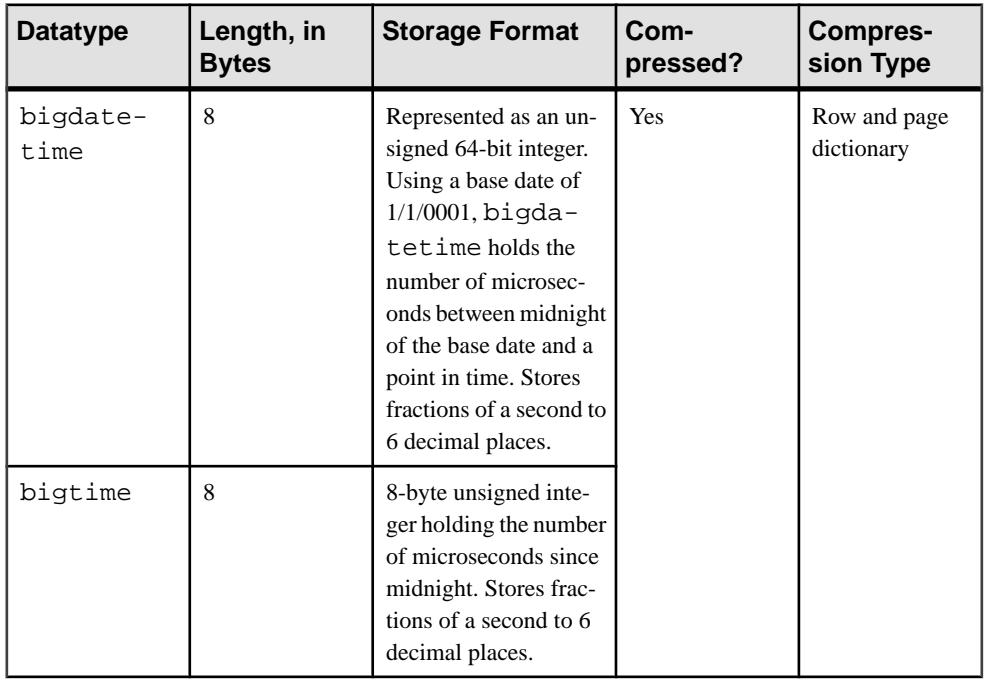

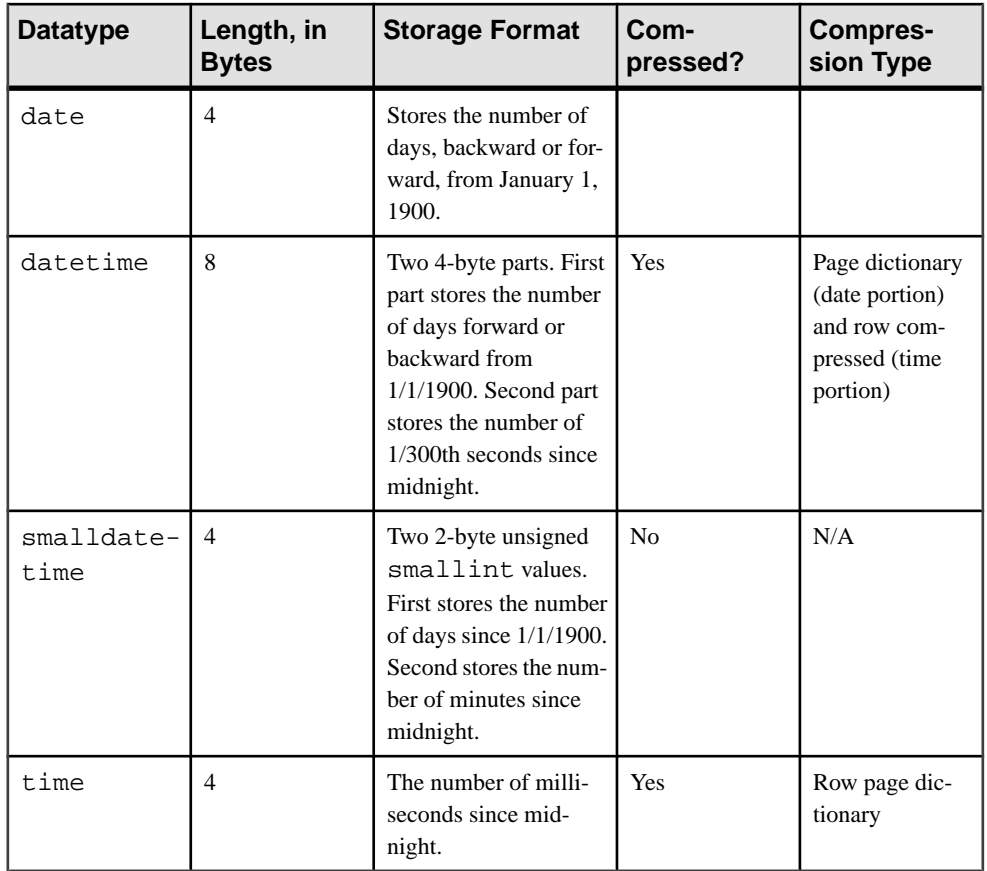

### Character Datatypes Eligible for Compression

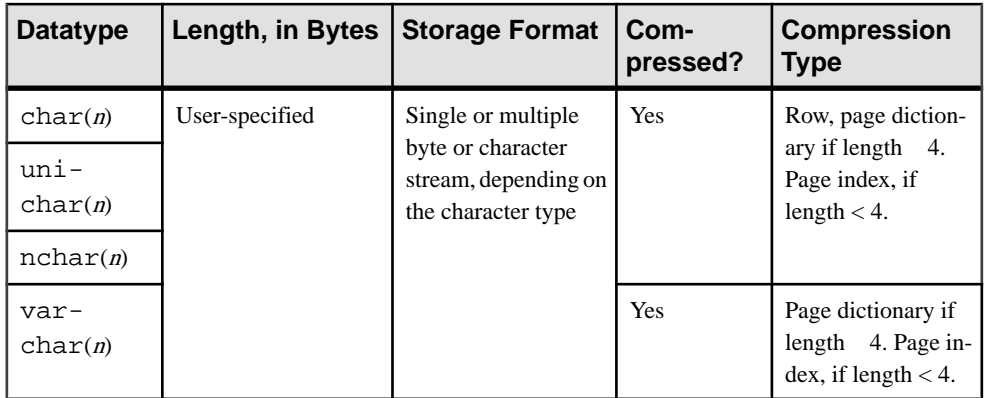

| <b>Datatype</b>         | Length, in Bytes   Storage Format   Com- | pressed? | <b>Compression</b><br><b>Type</b> |
|-------------------------|------------------------------------------|----------|-----------------------------------|
| uni-<br>varch-<br>ar(n) |                                          |          |                                   |
| nvarch-<br>ar(n)        |                                          |          |                                   |

Binary Datatypes Eligible for Compression

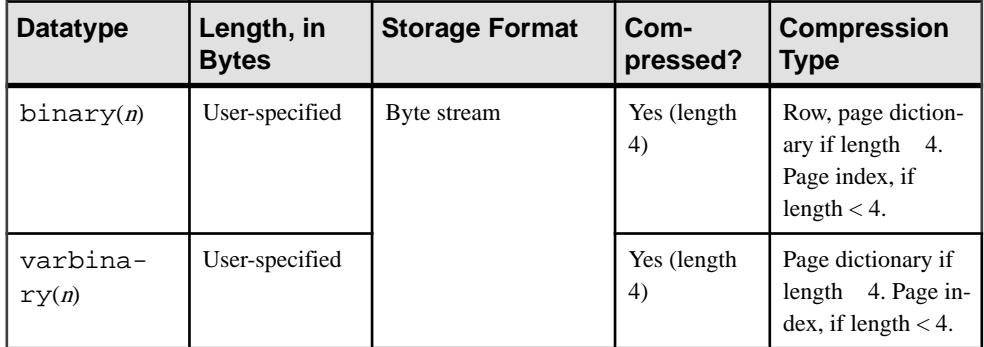

#### Other Datatypes Eligible for Compression

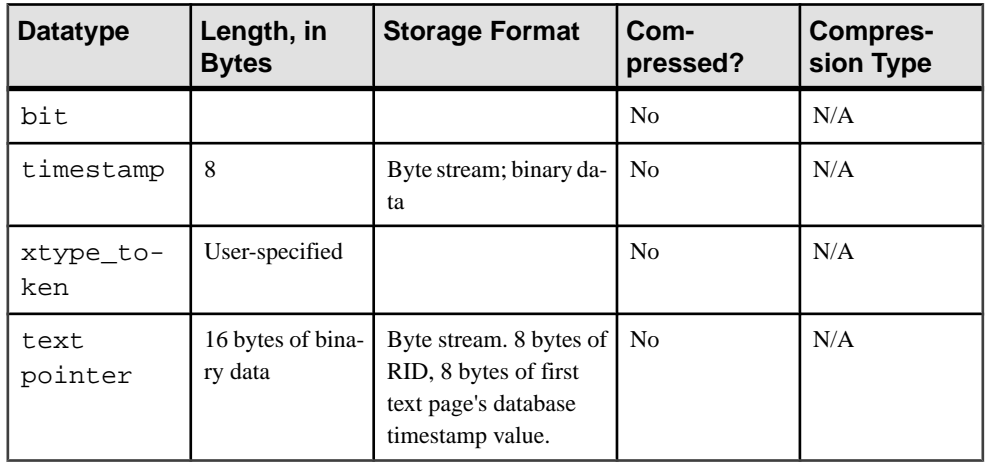

## <span id="page-24-0"></span>**Compressed Data Storage Strategies**

Pages in a compressed table may have a combination of row-compressed, page-compressed, and uncompressed data.

For example, if you create the sales data table:

```
create table sales_data
(isbn bigint not null,
au_id varchar(11)not null,
total_sales int not null)
```
And insert this data:

4750984443, '903-94-9344', 34733 2385837442, '346-94-5593', 50945 2388347442, '346-94-5593', 50945

sales data is uncompressed:

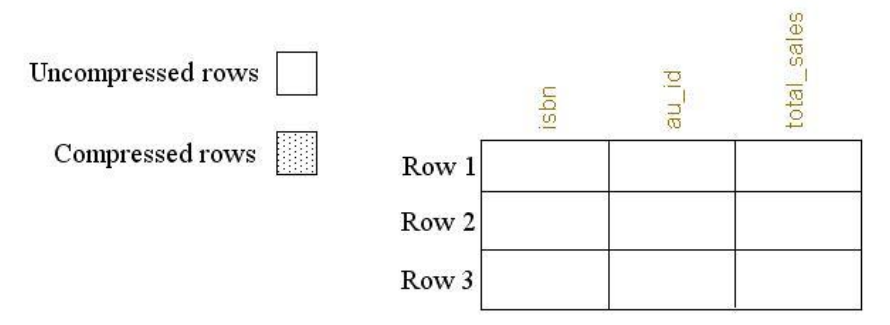

However, if you alter sales\_data for compression:

```
alter table sales_data 
set compression = row
```
And insert this data:

4783023685, '887-49-9984', 45009 3894350422, '776-45-9045', 89667 3349580094, '884-59-9983', 84855

Only the new data is compressed:

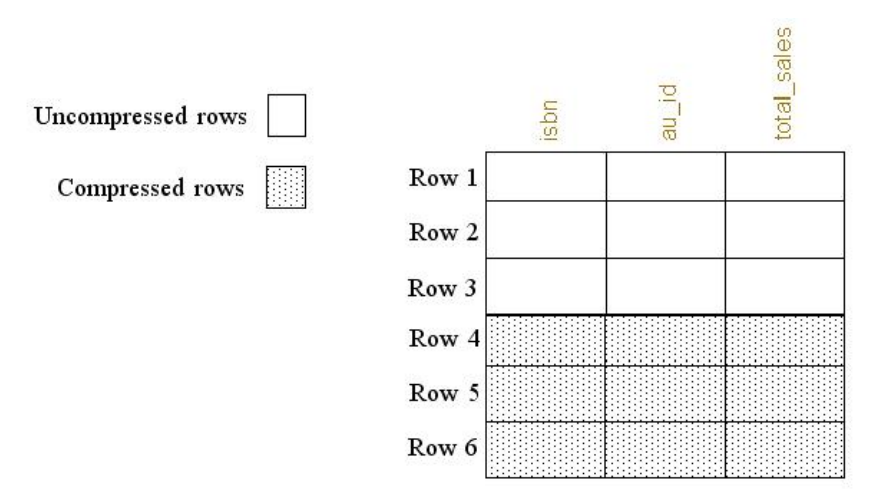

However, if you alter sales\_data again to be uncompressed:

alter table sales\_data set compression = none

And insert this data:

6590345093, '439-49-9943', 485844 3458940330, '559-40-3999', 21003 4859390403, '884-30-0200', 790499

Adaptive Server does not compress the new data, but retains the older data in a compressed state:

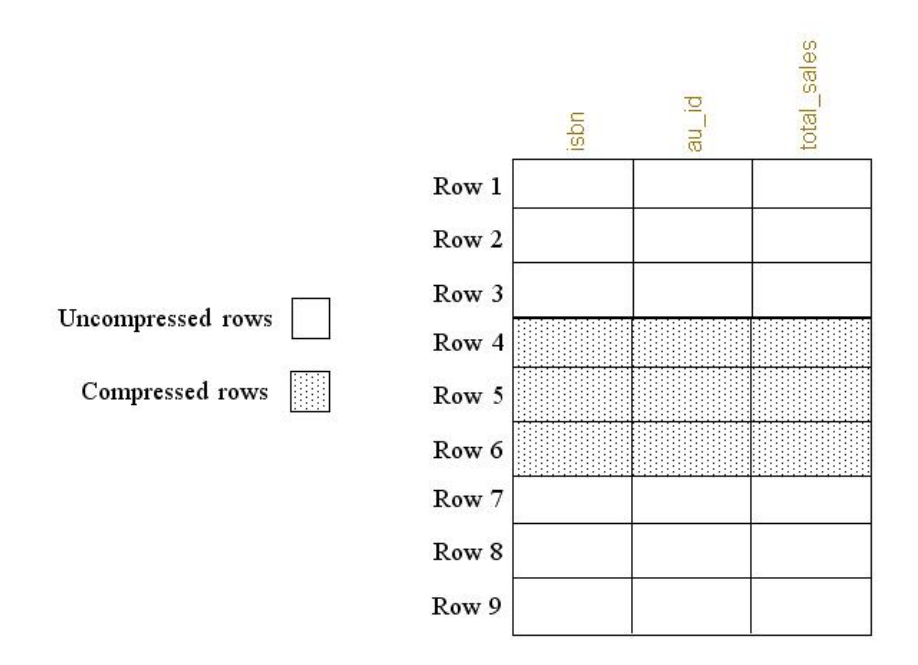

**sp\_help** reports whether a table has ever contained compressed data. This is the **sp\_help** output for sales\_data:

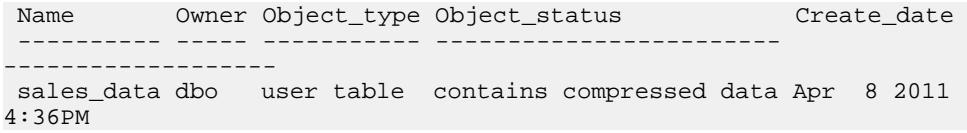

Compressed Data Storage Strategies

# <span id="page-28-0"></span>**Compressed Columns with Large Objects**

Adaptive Server lets you create databases and compress columns that use the text, image, unitext, and java large object (LOB) datatypes.

LOB columns can contain up to 2,147,483,647 (or  $2^{31}$  -1) bytes of character or binary data. Adaptive Server stores LOB values on a text page chain. Adaptive Server compresses only text pages.

Adaptive Server uses the FastLZ (with LZO) and ZLib (with LZW.26) algorithm to compress LOB data. Both are dictionary-based compression techniques; that is, they replace repeated words on the data page with a status bit that points to the actual word in an index. The differences are:

- FastLZ lower CPU usage and execution time.
- ZLib higher compression ratio.

Adaptive Server automatically determines the algorithm to use when you select the compression level. Levels  $1 - 9$  use the ZLib technique, and levels 100 and 101 use the FastLZ technique.

Generally, the higher the compression level, the more the LOB is compressed. However, the amount of compression depends on the content of the LOB. The higher the compression level, the more CPU-intensive the process, so a *compression\_level* of 9 provides the best compression ratio, but also the heaviest CPU usage.

You can combine table-level and column-level compression.

| <b>Compression</b><br>Level                                       | No Column Com-<br>pression | <b>Column</b> is not<br>compressed | Column uses com-<br>pression_level<br><b>Scale</b> |
|-------------------------------------------------------------------|----------------------------|------------------------------------|----------------------------------------------------|
| No table-level com-<br>pression                                   | Uncompressed               | Uncompressed                       | Column-level compres-<br>sion                      |
| $\text{lob\_compression} =$<br>0                                  | Uncompressed               | Uncompressed                       | Column-level compres-<br>sion                      |
| lob_compression is<br>the same as the table-<br>level compression | Column level compression   | Uncompressed                       | Column-level compres-<br>sion                      |

**Table 1. Combining Table- and Column-Level Compression**

Adaptive Server alters the page layout when it compresses LOB columns.

## <span id="page-29-0"></span>**Creating a Compressed Database with LOB Datatypes**

All tables in a database inherit the compression level you specify for LOB columns.

**1.** Select a compression level to determine the database's compression strategy:

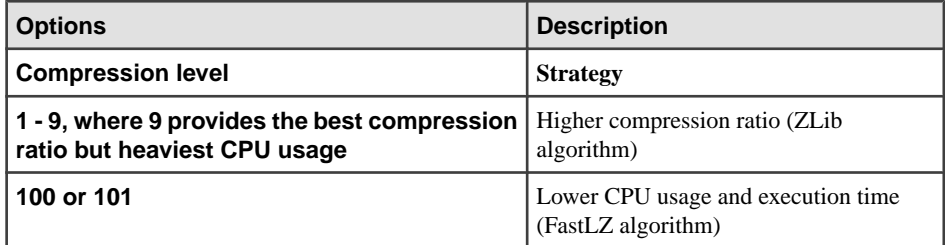

**2.** Create a database with LOB datatypes using:

```
create database database name
[ \ldots ]with dml_logging = \{ minimal | full \}, durability =
{ no recovery | at shutdown | full }
, lob_compression = off | compression_level
```
The **lob\_compression =** parameterindicatesthat alltablesin the database inheritthe specified level of compression for LOB columns.

This creates the email\_lob\_db, which is configured for a LOB compression level of 101:

```
create database email_lob_db
on email_lob_dev = '50M'
with lob_compression = 101
```
## **Creating Compressed Tables with LOB Datatypes**

You need not compress all columns in the table.

**1.** Select a compression level to determine the table's compression strategy:

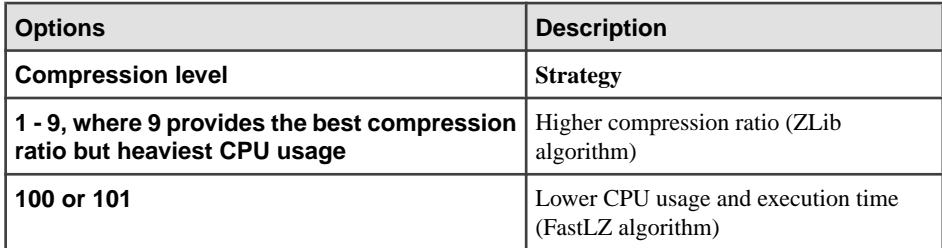

<span id="page-30-0"></span>**2.** Create a table with LOB compression using:

```
create table table_name (
column_name data_type
[compressed = compression_level | not compressed]
...
)
[with lob compression = compression level
```
The **compressed =** parameter controls column-level compression; **with lob\_compression =** controls table-level compression.

This example creates a compressed table that includes LOB data:

```
create table mail(user name char(10),
mailtxt text compressed = 5,
photo image compressed = 1,
reply mail text compressed = 9,
attachment image compressed = 100)
lock datarows
with lob_compression = 0
```
## **Altering Tables with Compressed LOB Datatypes**

Use **alter table** command to enable or disable a table's compression.

**1.** Select a compression level to determine the compression strategy for the table:

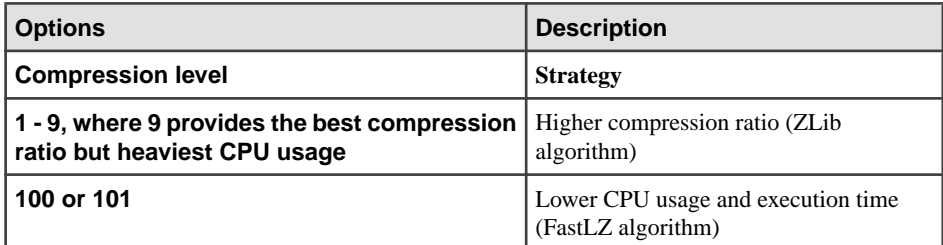

**2.** Alter a LOB table's compression level using:

```
alter table table name
add column_name datatype ...
[compressed = compression_level | not compressed]
| set 
  [, lob_compression = off | compression_level ]
| modify column_name ...
 [compressed = compression_level | not compressed ]
```
This alters the compression level of the titles table to row:

alter table titles set compression = row

Compressed Columns with Large Objects

# <span id="page-32-0"></span>**Select Data into Compressed Tables**

Use **select into ... compression** to select regular and LOB data directly into a compressed table.

The destination table does not inherit anything from the original table. That is, if the table from which you are selecting data is page-level compressed, the table into which you select the data can be row-level compressed, or not compressed.

You must indicate compression levels if you are selecting large object data into a table.

The behavior of **select into** on target tables or columns depends on the type of compression you are using.

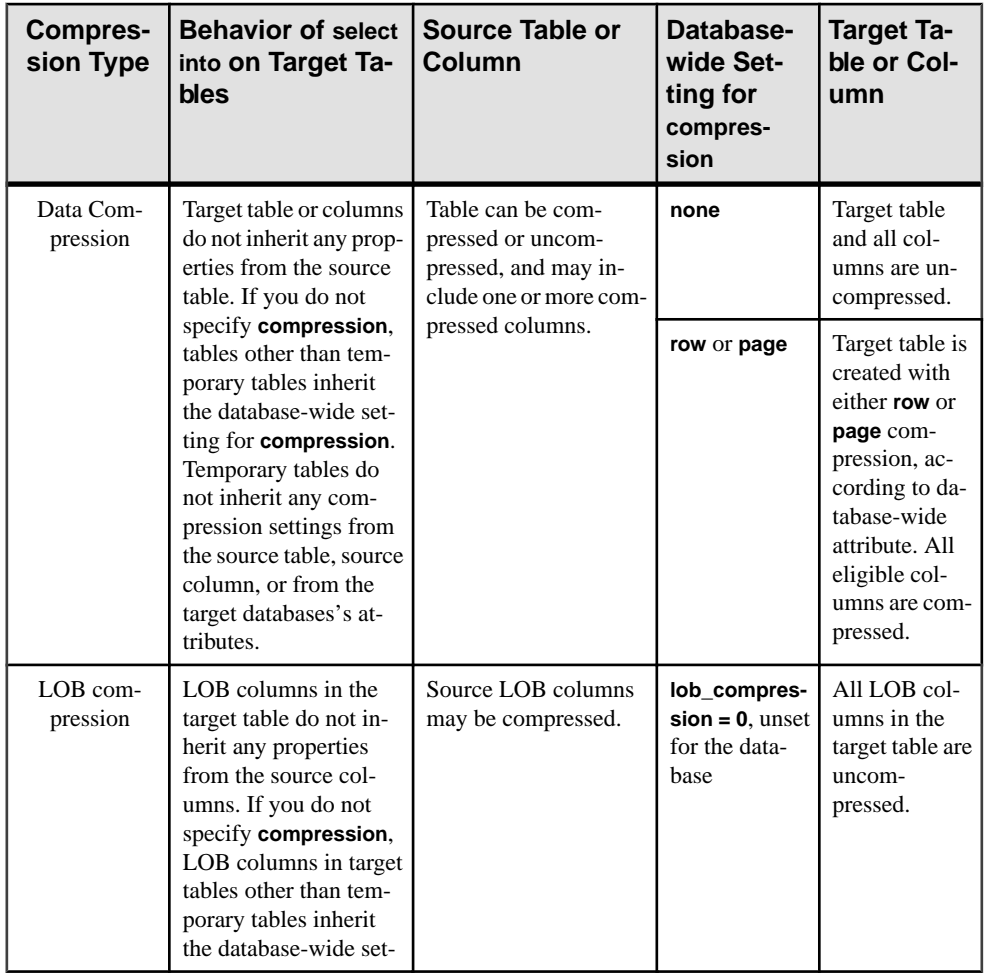

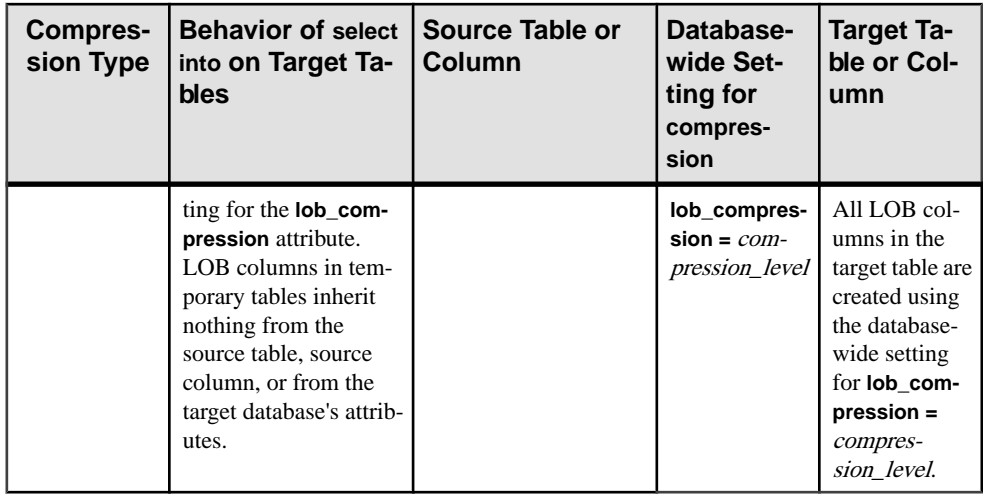

This example selects all rows from the titles table, and creates a new table named titles\_2 with row-level compression:

select \* into titles2 with compression = row from titles

See the Reference Manual: Commands.

# <span id="page-34-0"></span>**Administering Compressed Databases**

Administration duties for compressed databases include enabling or disabling session compression, bulk-copying, and dumping and loading compressed data.

Use the

- **compression info pool size** configuration parameter to check the memory pool for comrpession.
- **capture compression statistics** to enable the monTableCompression monitoring table to begin capturing compression statistics.

See the System Administration Guide: Volume 1.

## **Session-Level Data Compression**

Enable and disable compression for a session with the **set** command.

To enable compression for the current session, use:

set compression {on | off | default}

This command has no effect on uncompressed tables. When you enable compression for a session, Adaptive Server compresses all subsequent data inserted in the table that uses the appropriate datatype. If you set compression off, Adaptive Server disables compression for the duration of the session. When you set compression to **default**, Adaptive Server uses the compression configuration you established when you created the table.

Adaptive Server does not support session-level compression for LOB compression.

Stored or system procedures inherit a session's compression settings. Subprocedures inherit the **set compression** command settings executed in the parent procedure. When the procedure ends, Adaptive Server restores the compression level of the outer session or parent procedure.

**set compression** changes included with login triggers apply to the session established when you first log in until you explicitly change the compression level. You need not enable **set export\_options** in the login trigger to export **set compression** changes. Once the compression level is exported to a session, it applies to individual tables. However, **set compression** is not exported to the immediate parent procedure's context if you issue **set export\_options** in a nested procedure before setting issuing **set compression**.

See Reference Manual: Commands.

## <span id="page-35-0"></span>**Copy, Dump, and Load Compressed Data**

Use **bcp** to bulk-copy compressed data in and out of tables.

Pages in a compressed table may have a combination of row-compressed, page-compressed, or uncompressed rows. Even tables or partitions marked as uncompressed can include data that is a mixture of different states of compression.

- **bcp out** any compressed rows (including those with text data) are decompressed and returned to the client, either in native or character form.
- **bcp in** uncompressed data received from the client is compressed during the insert. **bcp in** selects the appropriate compression scheme, which depends on the compression level of the partition into which you are inserting the row.

When you bulk-copy data out (using **bcp out**), followed by a **bcp in** to a compressed table (or partition), all newly loaded data is compressed, even when the extracted data was stored as uncompressed.

#### See Utility Guide > Utility Commands Reference > **bcp**

**dump database** dumps compressed data directly from disk to archive. If the transaction log contains compressed LOB data, recover the compressed LOB data with **load tran** (see the System Administration Guide: Volume 2 > Developing a Backup and Recovery Plan).

# <span id="page-36-0"></span>**Limits for Database Compression**

Database compression includes limitations on replicating compressed data and in-memory databases.

- Generally, compression is restricted for in-memory databases. Loading and recovering compressed objects in disk-resident or relaxed-durability in-memory databases is permitted. However, Adaptive Server often restricts access to compressed objects in the target in-memory database. Adaptive Server provides minimal support for disabling compression in the target database or in tables defined for compression, so you may revert to using uncompressed data.
- Compressed LOB columns do not support replication. Issue the following to indicate that a column is notto be replicated before you compress columns with LOB data that are part of a replicated database:

```
sp_setrepcol table_name, lob_column_name, 'do_not_replicate'
```
See the Replication Server Reference Manual.

Limits for Database Compression

## <span id="page-38-0"></span>**Index A**

alter database [11](#page-14-0) alter table altering the compression level [15](#page-18-0) disabling compression [14](#page-17-0) examples [27](#page-30-0) for compressed tables with LOB datatypes [27](#page-30-0) altering LOB compression [27](#page-30-0) altering tables with fixed-length data [7](#page-10-0) approximate numeric datatypes, compressing [17](#page-20-0) ASE\_COMPRESSION license [1](#page-4-0)

### **B**

bcp in and bcp out [4,](#page-7-0) [32](#page-35-0) big-endian [17](#page-20-0) binary, compressing [17](#page-20-0) bit, compressing [17](#page-20-0)

## **C**

character datatypes, compressing [17](#page-20-0) compressing large objects (LOBs) [25](#page-28-0) compression level viewing with sp\_help [13](#page-16-0), [21](#page-24-0) compression, enabling [1](#page-4-0) CPU and data compression [1](#page-4-0) create database creating compressed databases with LOB datatypes [26](#page-29-0) examples [11](#page-14-0) create table [13](#page-16-0) creating compressed tables with LOB datatypes [26](#page-29-0) creating [13](#page-16-0) creating tables with LOB compression [26](#page-29-0)

### **D**

data compression alter tables for [7](#page-10-0) altering the compression level [11,](#page-14-0) [15](#page-18-0) and CPU [1](#page-4-0) copy data in and out [4](#page-7-0), [32](#page-35-0)

creating compressed tables and partitions [13](#page-16-0) creating database for [11](#page-14-0) datatypes available [17](#page-20-0) disabling [14](#page-17-0) enabling [1](#page-4-0) fixed-length data and page-level compression [8](#page-11-0) for fixed-length data [7](#page-10-0) hot data [1](#page-4-0) in-memory databases [5](#page-8-0), [33](#page-36-0) license required [1](#page-4-0) limits for [5](#page-8-0), [33](#page-36-0) mix of compressed and uncompressed data [1](#page-4-0) model database [11](#page-14-0) overview [1](#page-4-0) page-level [8](#page-11-0) querying [1](#page-4-0) replicating compressed data [5](#page-8-0), [33](#page-36-0) row-level [7](#page-10-0) select data into compressed tables [2,](#page-5-0) [29](#page-32-0) select into [2](#page-5-0), [29](#page-32-0) setting enable compression [1](#page-4-0) setting session-level compression [3,](#page-6-0) [31](#page-34-0) storage strategies [21](#page-24-0) trailing blanks [7](#page-10-0) datatypes available for compression [17](#page-20-0) date and time datatypes, compressing [17](#page-20-0) dump database [4](#page-7-0), [32](#page-35-0)

#### **E**

enable compression, setting [1](#page-4-0) enabling compression [1](#page-4-0) exact numeric datatype, compressing [17](#page-20-0) exact numeric decimal, compressing [17](#page-20-0)

### **F**

FastLZ (with LZO) compression [25](#page-28-0)[–27](#page-30-0) fixed-length data altering tables for [7](#page-10-0) page-level compression [8](#page-11-0) trailing zeros [7](#page-10-0) uncompressed data types [7](#page-10-0)

#### Index

### **H**

hot data [1](#page-4-0)

## **I**

image data, compressing [25](#page-28-0) in-memory databases and data compression [5](#page-8-0), [33](#page-36-0)

#### **L**

large object (LOB) compression altering tables [27](#page-30-0) creating databases [26](#page-29-0) creating tables [26](#page-29-0) datatypes supported [25](#page-28-0) FastLZ (with LZO) algorithm [25](#page-28-0) select data into compressed LOB tables [2,](#page-5-0) [29](#page-32-0) selecting the database's compression level [26](#page-29-0) selecting the table's compression level [26](#page-29-0), [27](#page-30-0) setting session-level compression [3,](#page-6-0) [31](#page-34-0) supported compression levels [25](#page-28-0) ZLib (with LZW.26) algorithm [25](#page-28-0) license for compression [1](#page-4-0) little-endian [17](#page-20-0) load tran [4](#page-7-0), [32](#page-35-0) LOB compression See large object (LOB) compression

#### **M**

model database default compression level [11](#page-14-0) money datatypes, compressing [17](#page-20-0)

#### **P**

page index [8](#page-11-0) page-level compression altering [15](#page-18-0) and tables [13](#page-16-0) examples [8](#page-11-0) fixed-length data [8](#page-11-0) page dictionary [8](#page-11-0) page index [8](#page-11-0) techniques for compression [8](#page-11-0) when avoided [8](#page-11-0) partitions altering the compression level [15](#page-18-0) partitions, compressed creating [13](#page-16-0)

disabling [14](#page-17-0)

#### **Q**

querying compressed data [1](#page-4-0)

### **R**

replicating compressed data [5](#page-8-0), [33](#page-36-0) row-level compression altering [15](#page-18-0) and fixed-length data [7](#page-10-0) and tables [13](#page-16-0) and trailing blanks [7](#page-10-0) examples [7](#page-10-0) uncompressed data types [7](#page-10-0)

### **S**

select data into compressed tables [2,](#page-5-0) [29](#page-32-0) select into example [2](#page-5-0), [29](#page-32-0) session, setting the compression level [3,](#page-6-0) [31](#page-34-0) set command setting the compression level for the session [3](#page-6-0), [31](#page-34-0) sp\_help [13](#page-16-0), [21](#page-24-0) storage strategies, compression [21](#page-24-0)

### **T**

tables, compressed [13](#page-16-0) disabling compression [14](#page-17-0) text data, compressing [25](#page-28-0) text pointer [17](#page-20-0) timestamp, compressing [17](#page-20-0) trailing blanks [7](#page-10-0)

### **U**

unitext data, compressing [25](#page-28-0)

### **X**

xtype\_token [17](#page-20-0)

### **Z** ZLib (with LZW.26) compression [25](#page-28-0)–[27](#page-30-0)

Index